## REACTOME\_TCR\_SIGNALING

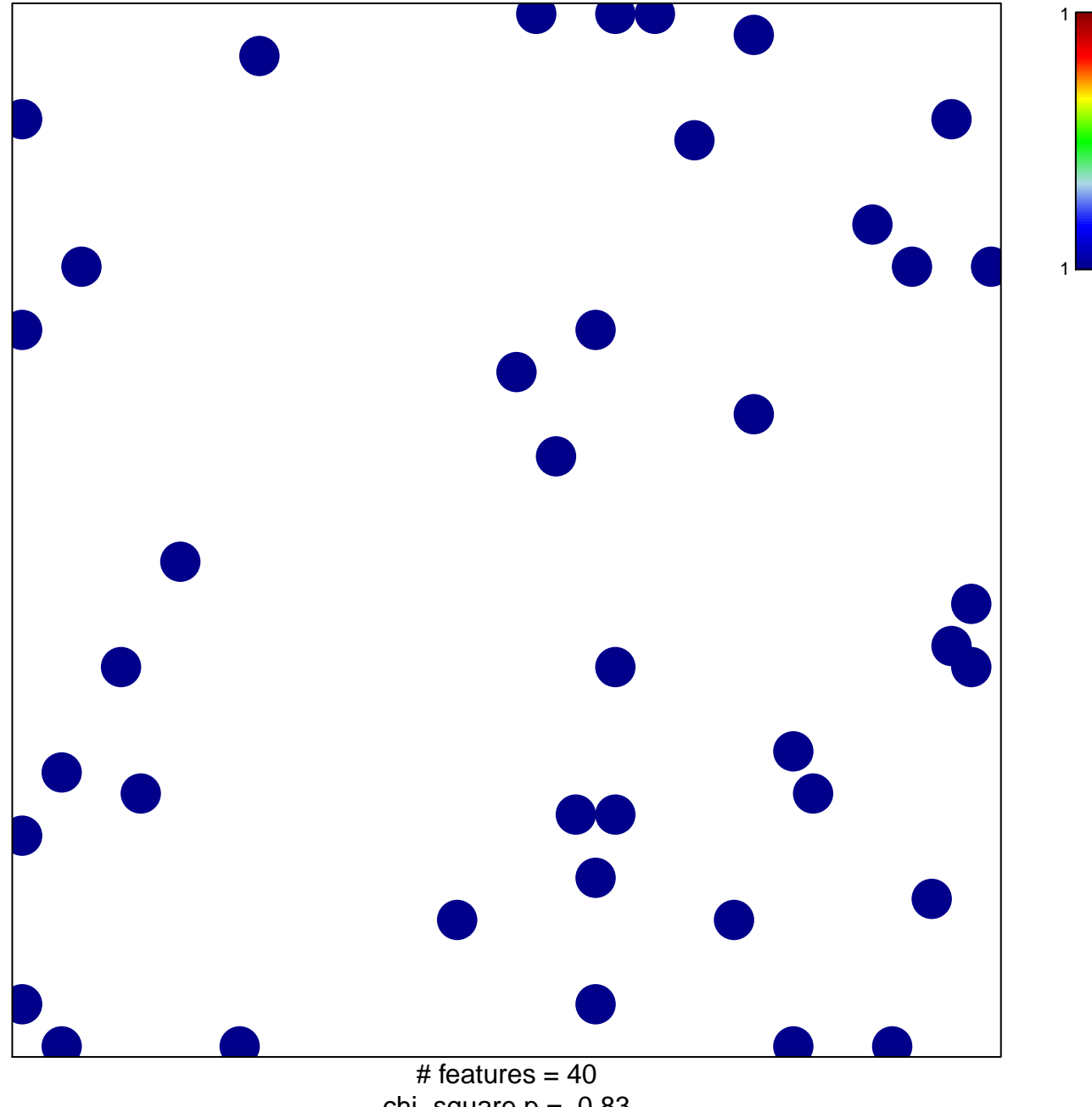

chi-square  $p = 0.83$ 

## **REACTOME\_TCR\_SIGNALING**

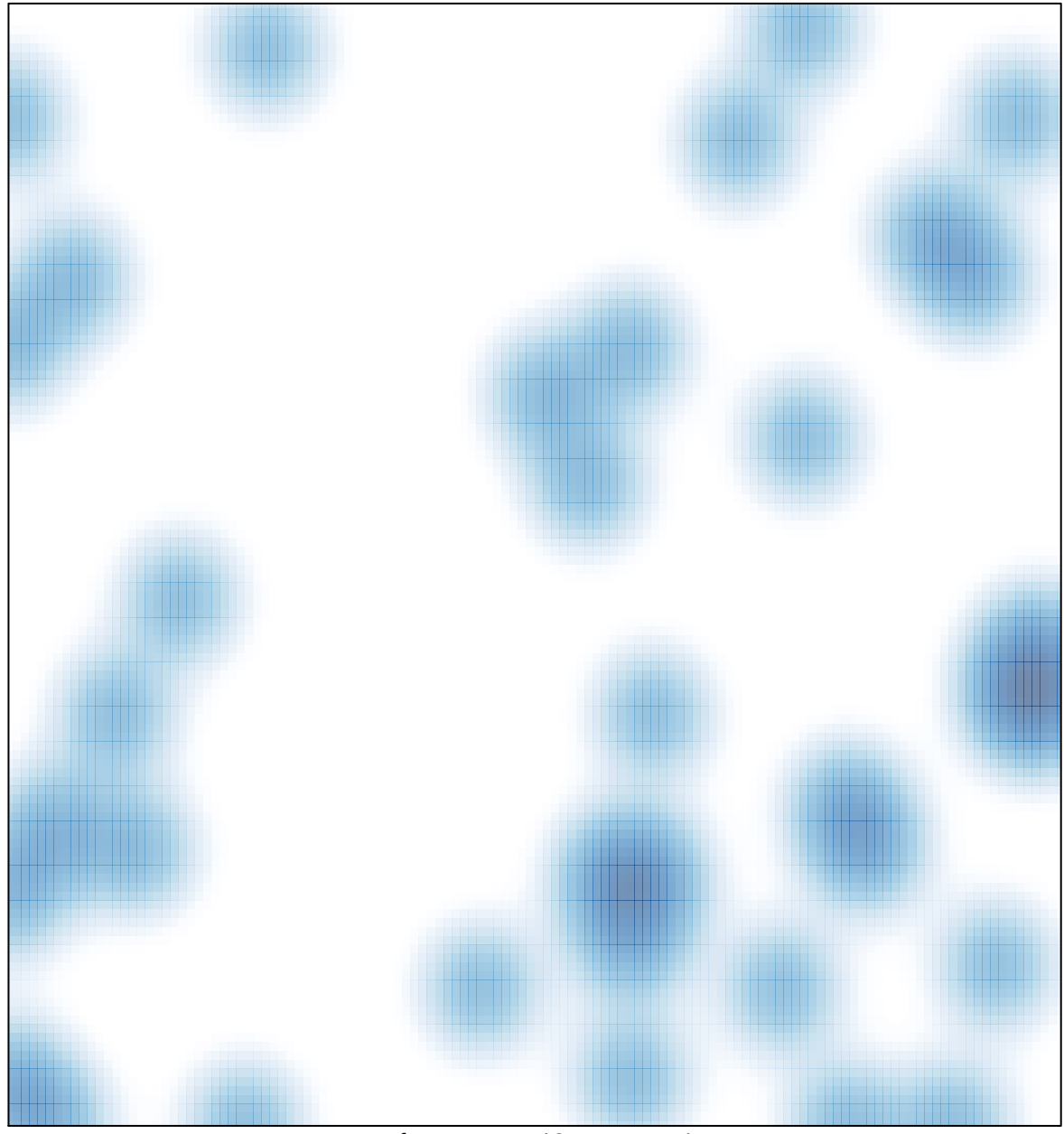

# features =  $40$ , max = 1